## **Eintritt / Wiedereintritt in die Evangelische Kirche - in einer zentralen Eintrittsstelle -**

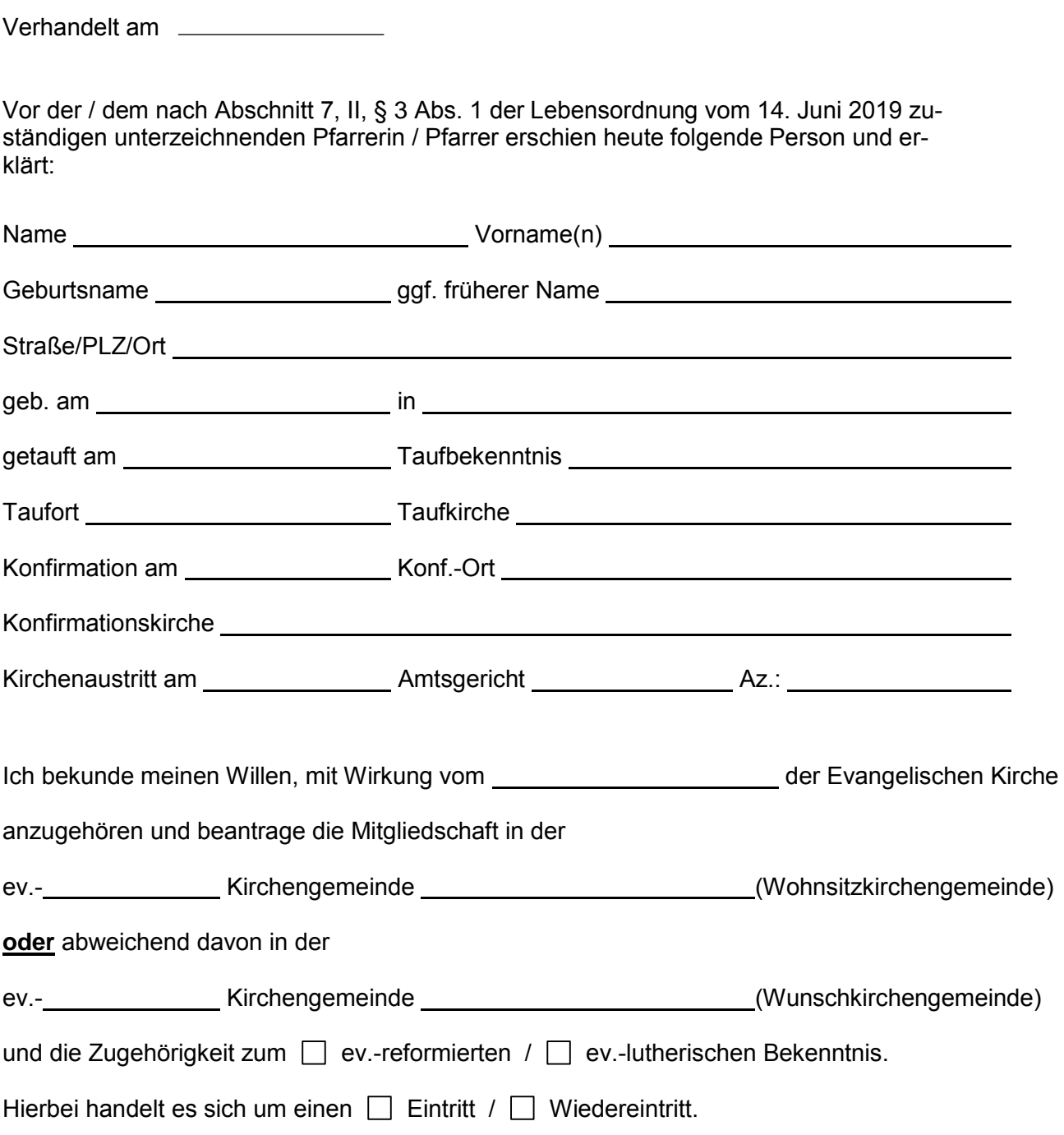

(Unterschrift)

**Hinweis:** bei Antrag auf Mitgliedschaft in einer Wunschkirchengemeinde ist die Stellungnahme von der zuständigen Pfarrerin / dem zuständigen Pfarrer auszufüllen.

Die im Abschnitt 7, II, §§ 1 und 2 des Kirchengesetzes vom 14. Juni 2019 über die Ordnung des Lebens in der Gemeinde – Lebensordnung – der Lippischen Landeskirche niedergelegten Voraussetzungen sind entsprechend erfüllt.

## **Zentrale Eintrittsstelle**

 $\overline{a}$